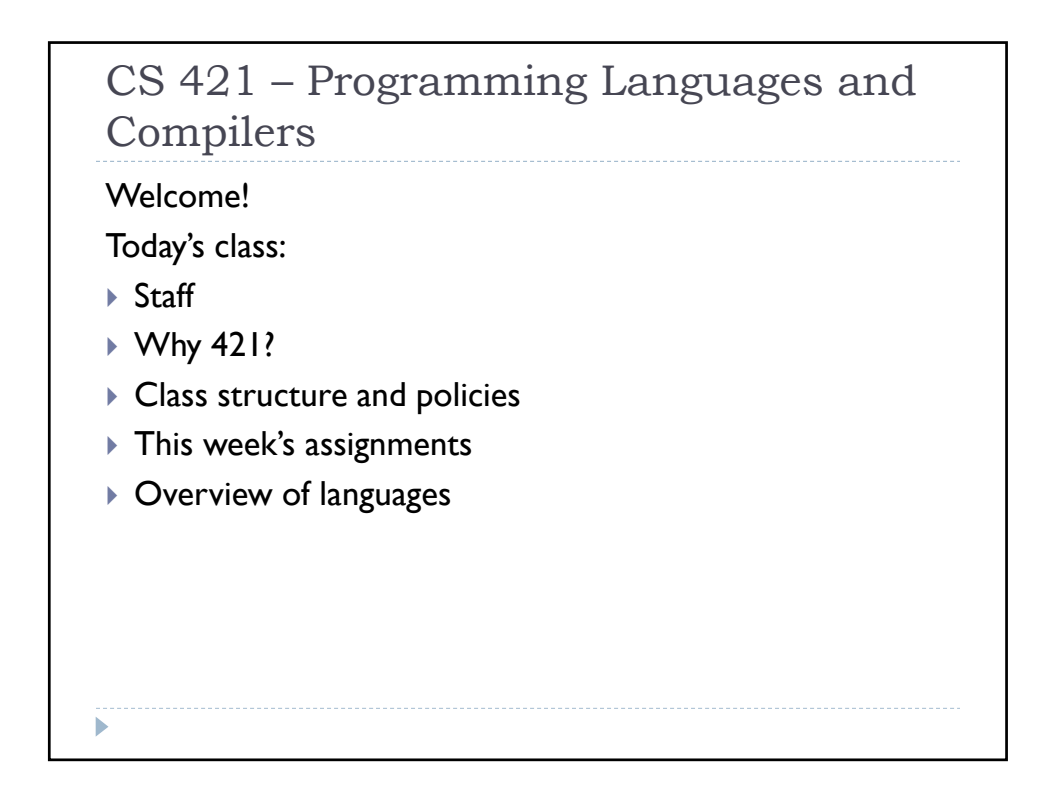

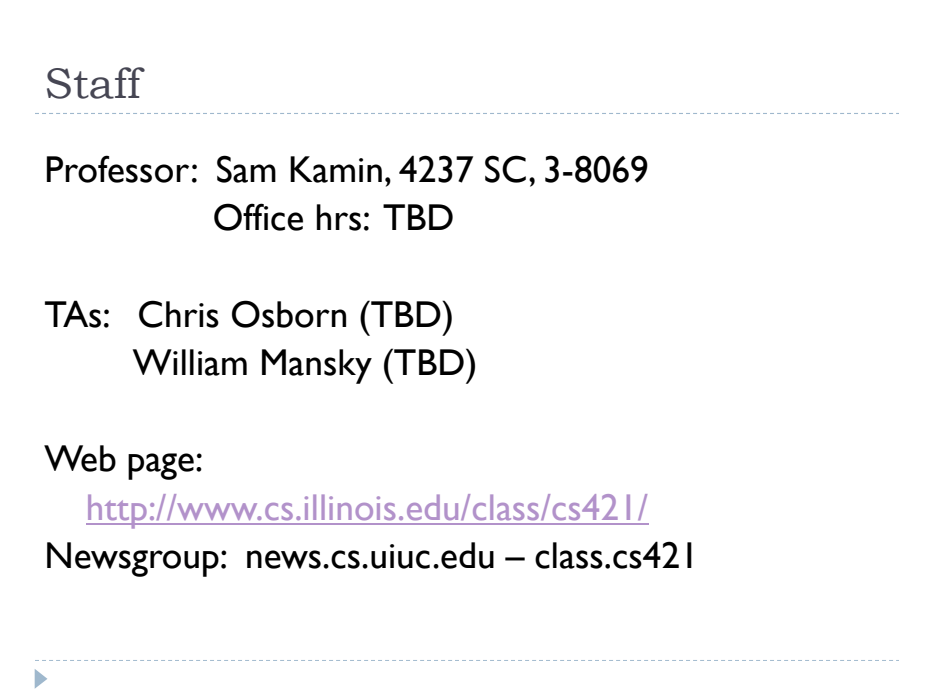

## What is 421 about?

*Implementation* and *design* of programming languages First half of course: Implementation

- ` Languages implemented by programs called *compilers*, together with *run-time systems* that provide necessary services at run time. *We will study compilers and run-time systems.*
- ` Compilers have to *parse* programs, and then *translate* them to an executable form. *We will study parsing and translation.*

Second half of course: Design

- $\triangleright$  There are many languages in use today. We will study a variety *of languages.*
- $\blacktriangleright$  Languages are complicated, but can be understood by formal definition and analysis. *We will study formal definitions of languages, especially their type systems and operational behavior.*

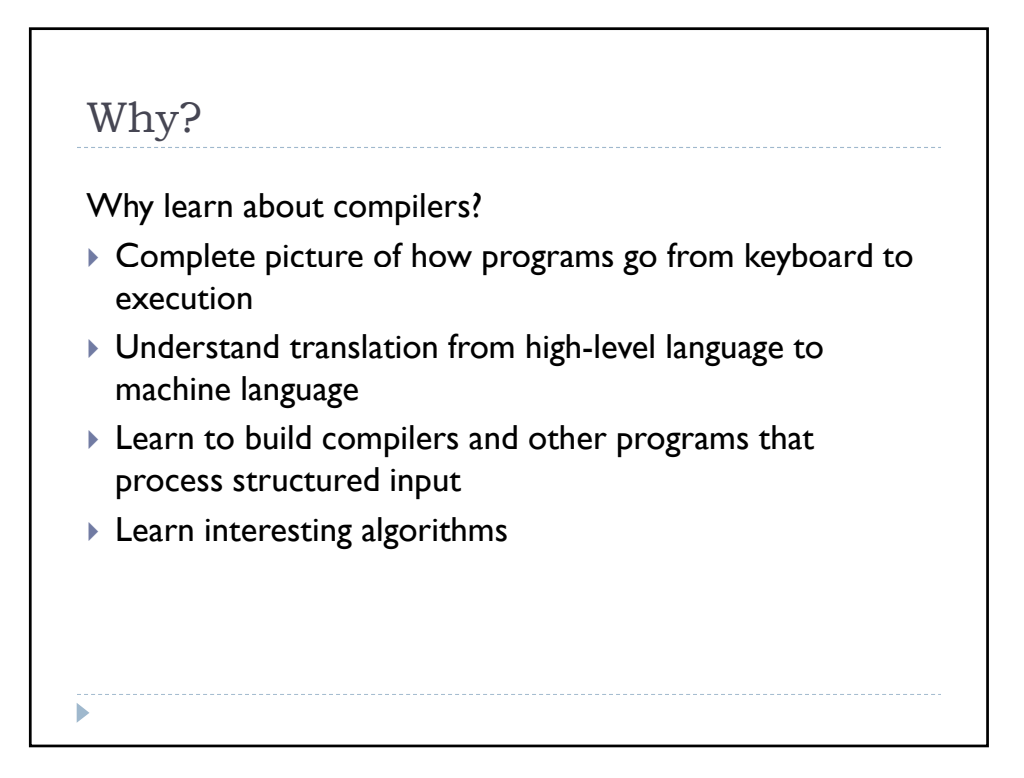

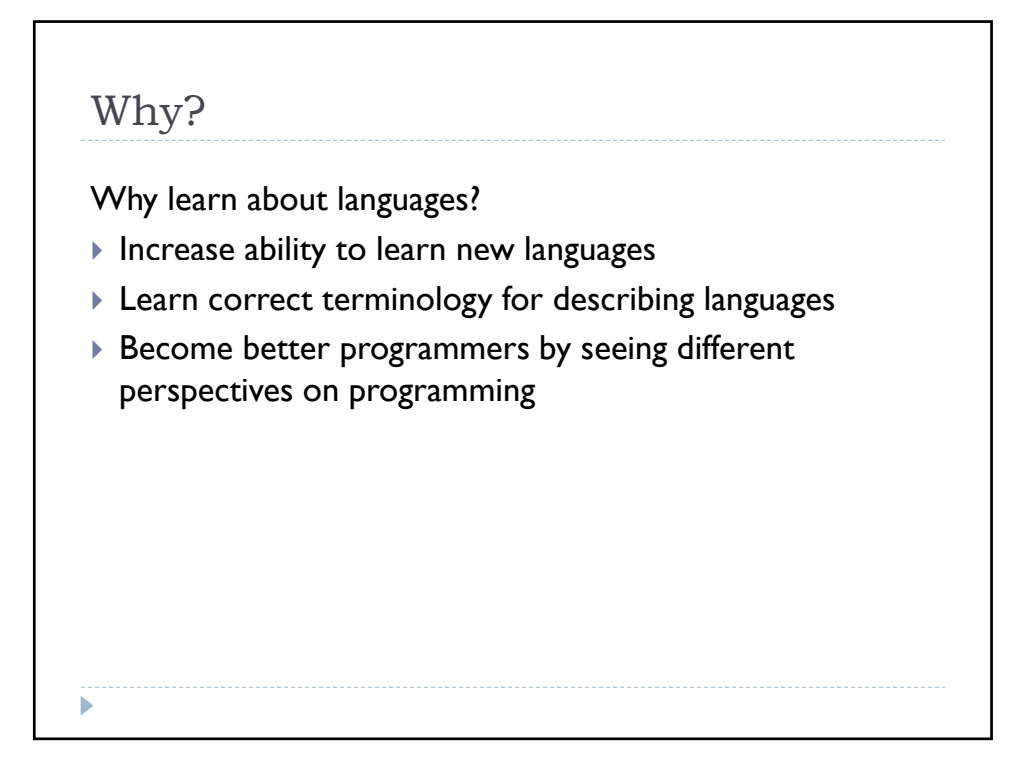

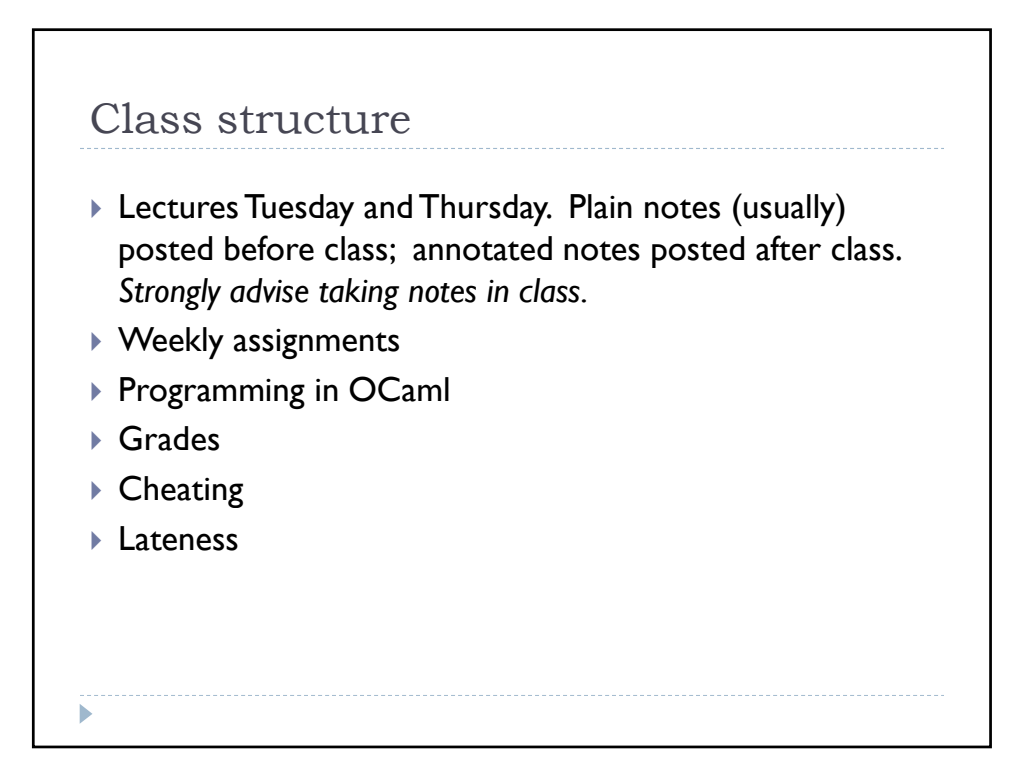

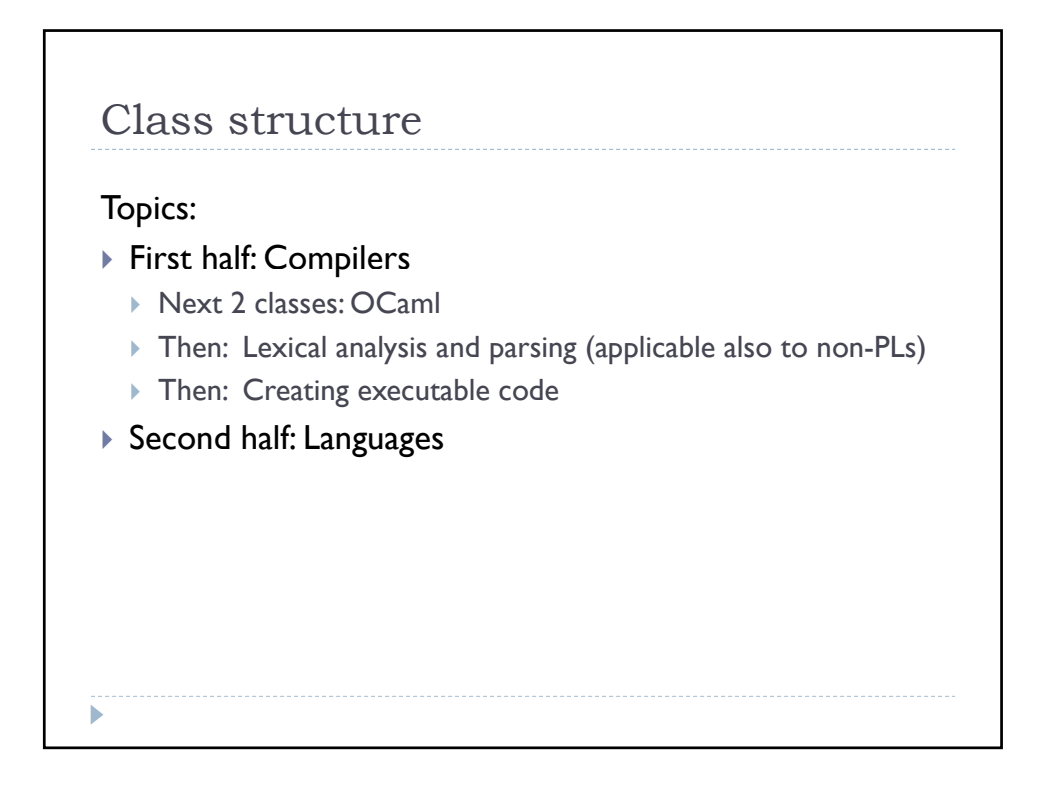

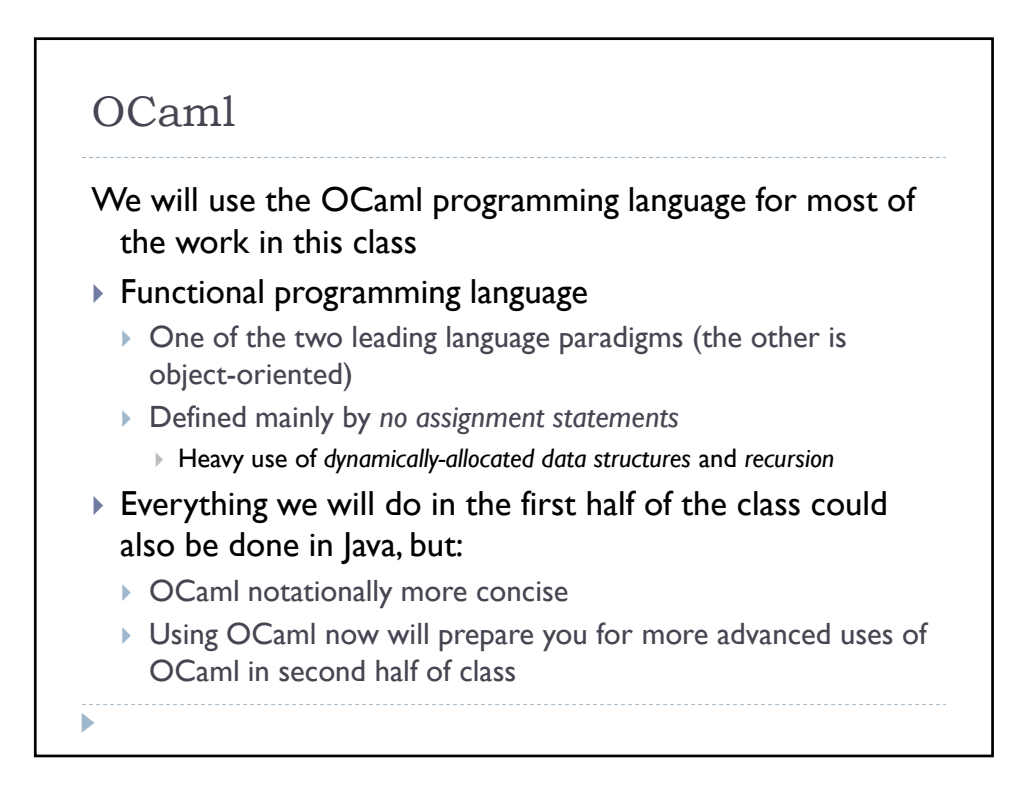

## This week's assignments

## $\triangleright$  MP0.

- ▶ Handout on basic OCaml.
- $\triangleright$  Simple programming assignment.
- ▶ "Due" Wednesday night. This assignment is not graded, but we have set up the handin program for it so that you can get used to it.
- $\triangleright$  MPI.
	- **Based on material we will cover on Thursday.**
	- ▶ Due before next Tuesday's (1/26) class.

## Programming: Where were we, and where are we?  $\triangleright$  Where we were  $\triangleright$  Small, slow, serial computers  $\triangleright$  Little infrastructure beyond raw machine  $\triangleright$  Parallelism the exception rather than the rule  $\triangleright$  Emphasis on machine, rather than programmer, efficiency **Programmer control over memory usage**  $\triangleright$  Where we are  $\triangleright$  Large, fast, multicore computers  $\triangleright$  Vast layers of functionality to build on  $\triangleright$  Emphasis on programmer efficiency, rapid development ` Automatic memory mgt; built-in concurrency/parallelism ▶ Actually, now we're in both places at once: need high efficiency sometimes, rapid development other times – and really want to have both all the time.

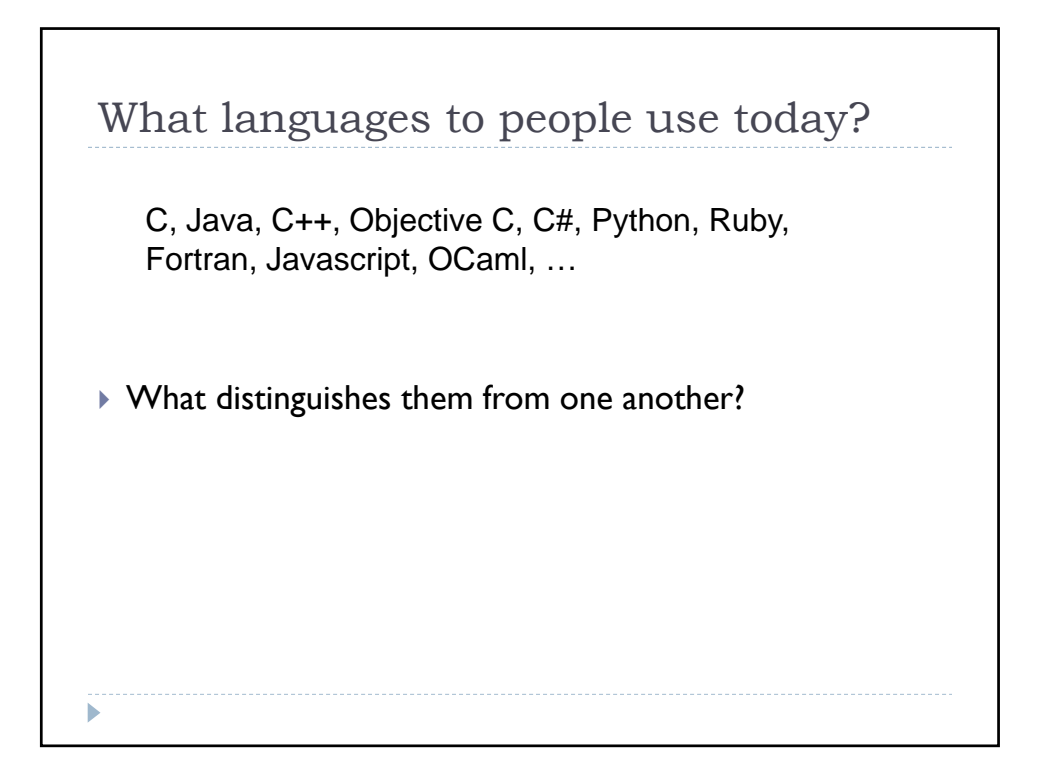

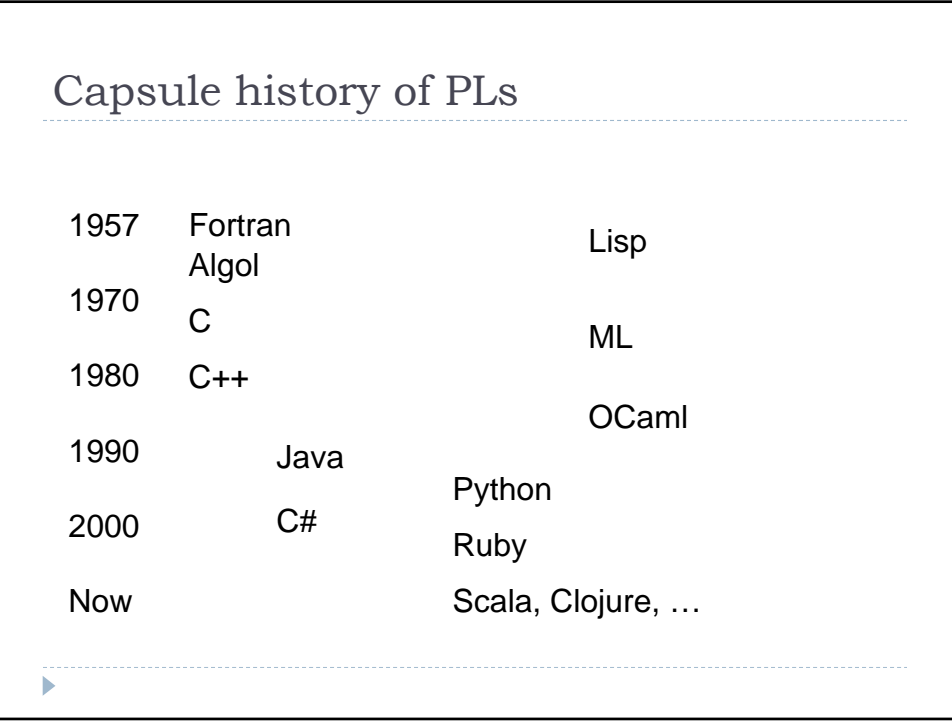

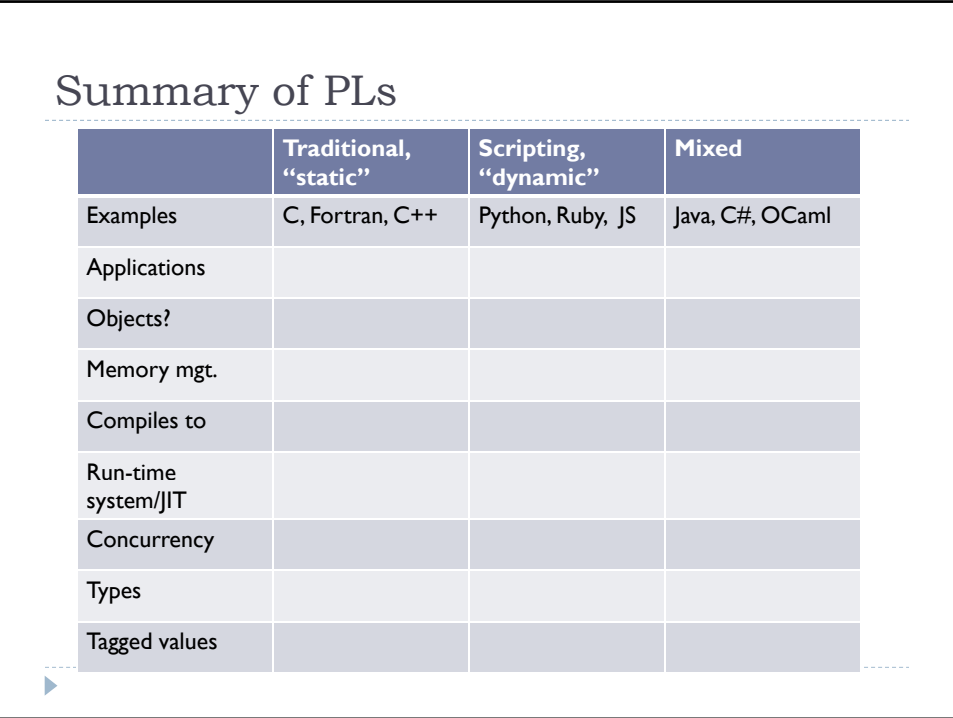